# МИНИСТЕРСТВО ОБРАЗОВАНИЯ РЕСПУБЛИКИ БЕЛАРУСЬ

УЧРЕЖДЕНИЕ ОБРАЗОВАНИЯ<br>СУДАРСТВЕНИ ОФ УДИВЕРСЬ **«**БЕЛОРУССКИЙ ГОСУДАРСТВЕННЫЙ УНИВЕРСИТЕТ ТРАНСПОРТА**»** 

Кафедра электрического подвижного состава

И**.** С**.** ЕВДАСЕВ**,** Г**.** И**.** БУХАНЕВИЧ

МИНИСТЕРСТВО ОБРАЗОВАНИЯ РЕСПУБЛИКИ БЕЛАРУСЬ

УЧРЕЖДЕНИЕ ОБРАЗОВАНИЯ<br>«УЧЬ • в «Трении и» универси «БЕЛОРУССКИЙ ГОСУДАРСТВЕННЫЙ УНИВЕРСИТЕТ ТРАНСПОРТА»

Кафедра электрического подвижного состава

И. С. ЕВДАСЕВ, Г. И. БУХАНЕВИЧ

# РАЗРАБОТКАЭЛЕКТРОМАГНИТНОГО ПРИВОДА<br>ИОИТАКТОРА КОНТАКТОРА

Пособие по выполнениюносооие по выполнению курсового проекта по дисциплине<br>«Электрическое оборудование электрического транспорта»

# РАЗРАБОТКА ЭЛЕКТРОМАГНИТНОГО ПРИВОДА КОНТАКТОРА

Пособие по выполнениюПосооие по выполнению курсового проекта по дисциплине<br>«Электрическое оборудование электрического транспорта»

Одобрено методической комиссией механического факультета

Р <sup>е</sup> <sup>ц</sup> <sup>е</sup> <sup>н</sup> <sup>з</sup> <sup>е</sup> <sup>н</sup> <sup>т</sup> – заведующи<sup>й</sup> кафедрой «Электрический подвижной состав» канд. техн. наук, доцент <sup>В</sup>. С. Могила (УО «БелГУТ»).

#### Евдасев**,** И**.** С**.**

Е15 Разработка электромагнитного привода контактора: пособие по вы полнению курсового проекта по дисциплине «Электрическое оборудополнению курсового проекта по дисциплине «Электрическое оборудо-<br>вание электрического транспорта» / И. С. Евдасев, Г. И. Буханевич. – Гомель: УО «БелГУТ», 2006. – 36 <sup>с</sup>.

ISBN 985-468-089-4

Изложены алгоритмы расчетов механической <sup>и</sup> тяговой характеристик контактора, <sup>а</sup> также параметров катушки электромагнитного привода.

Пособие снабжено необходимым для расчетов справочным материалом, облегчающим работу студента над курсовым проектом.

Предназначено для студентов специальности 1-37 01 05 «Городской элек трический транспорт».

#### УДК **62–523.2:681.527 (075.8)** ББК **31.291**

#### ОГЛАВЛЕНИЕ

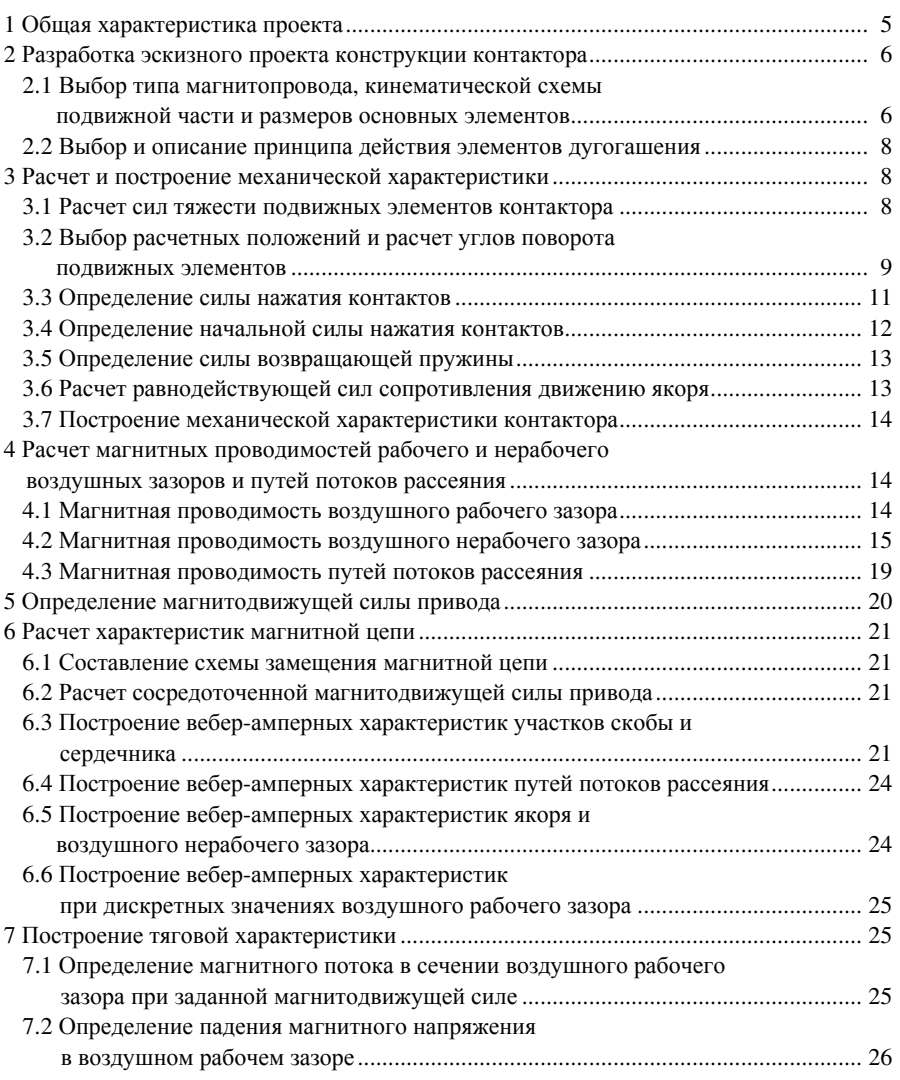

 © Евдасев <sup>И</sup>. С., Буханевич <sup>Г</sup>. И., <sup>2006</sup> **ISBN 985-468-089-4** © Оформление. УО «БелГУТ», 2006

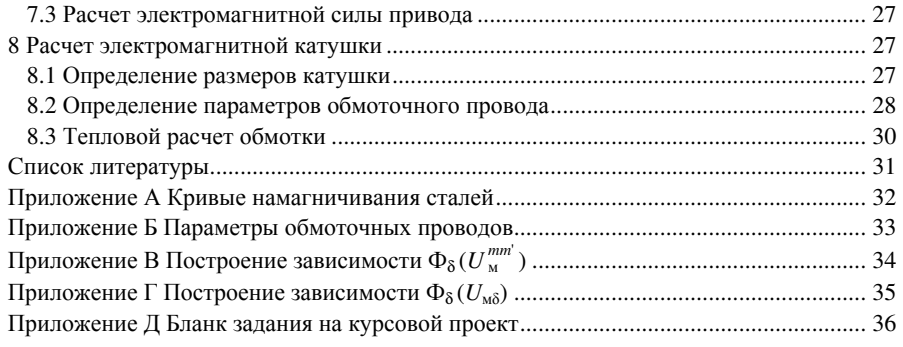

# **1** ОБЩАЯ ХАРАКТЕРИСТИКА ПРОЕКТА

В процессе выполнения курсового проекта студент детально знакомится с конструкцие<sup>й</sup> контактора <sup>и</sup> приобретает навыки расчетов механической характеристики электроаппарата клапанного типа, тяговой характеристики электромагнитного привода, температуры нагрева обмотки электромагнит-<br>ной катушки. ной катушки.

Задачи, решаемые <sup>в</sup> проекте:

1) разработка эскизного проекта конструкции контактора (выбор типа магнитопровода, кинематической схемымагнитопровода, кинематической схемы подвижной части и размеров ос-<br>новных элементов; краткое описание работы элементов дугогашения);<br>- 2) посите и поста суще начали начали начали начали начали.

2) расчет <sup>и</sup> построение механической характеристики;

3) расчет магнитных проводимосте<sup>й</sup> рабочего <sup>и</sup> нерабочего воздушных зазоров <sup>и</sup> путе<sup>й</sup> потоков рассеяния;

4) определение магнитодвижуще<sup>й</sup> силы обмотки;

5) расчет характеристик магнитной цепи;

6) построение тяговой характеристики электромагнита;

7) расчет электромагнитно<sup>й</sup> катушки (определение размеров каркаса, па раметров обмотки <sup>и</sup> средне<sup>й</sup> температуры нагрева обмотки);

8) заключение <sup>о</sup> работоспособности спроектированного аппарата <sup>и</sup> воз можных направлениях оптимизации его характеристик.

При выполнении курсового проекта от студента требуется не только рас считать требуемые величинысчитать треоуемые величины и построить зависимости, но также дать крат-<br>кие пояснения в тексте к полученным зависимостям. В конце пояснительной записки дается заключение, <sup>в</sup> котором отражаются результаты всей работы <sup>в</sup> целом <sup>и</sup> наиболее существенные результатыцелом и наиболее существенные результаты по каждому разделу. В заклю-<br>чение обязательно включается анализ работоспособности спроектированного аппарата <sup>и</sup> возможные направления оптимизации его характеристик. Объем заключения не должен превышать 2 страниц.

Пояснительная записка оформляется <sup>в</sup> соответствии <sup>с</sup> ГОСТ 2.105-95 «Единая система конструкторско<sup>й</sup> документации. Общие требования <sup>к</sup> тек стовым документам» и Р 50-77-88 «Рекомендации. Единая система конст-<br>рукторской документации. Правила выполнения диаграмм». документации. Правила выполнения диаграмм».

Бланк задания на курсово<sup>й</sup> проект представлен <sup>в</sup> приложении Д. Ориен тировочный объем пояснительной записки – 45–50 страниц.

В графической части проекта выполняются эскиз контактора <sup>в</sup> масштабе с указанием основных размеров, схемы, диаграммы <sup>и</sup> характеристики, сопровождающие расчеты в пояснительной записке. Графическая часть вы-<br>полняется на листах миллиметровой бумаги форматов А4 и А3. на листах миллиметрово<sup>й</sup> бумаги форматов <sup>А</sup>4 <sup>и</sup> <sup>А</sup>3.

# **2** РАЗРАБОТКА ЭСКИЗНОГО ПРОЕКТА КОНСТРУКЦИИ КОНТАКТОРА

#### **2.1** Выбор типа магнитопровода**,** кинематической схемыподвижной части <sup>и</sup> размеров основных элементов

В курсовом проекте студент не осуществляет непосредственно выбор типа магнитопровода, кинематической схемы подвижной части <sup>и</sup> размеров основных элементов для проектируемого контактора, <sup>а</sup> принимает их анало гичными существующим согласно заданному контактору-прототипу.

Эскиз контактора чертится на листе <sup>А</sup>3 или <sup>А</sup>4 миллиметрово<sup>й</sup> бумаги. При разработке эскиза необходимо стремиться <sup>к</sup> упрощениюПри разработке эскиза необходимо стремиться к упрощению фигур конст-<br>рукционных элементов, если это не влияет на кинематическую схему. При-<br>мер эскиза контактора представлен на рисунке 1. эскиза контактора представлен на рисунке 1.

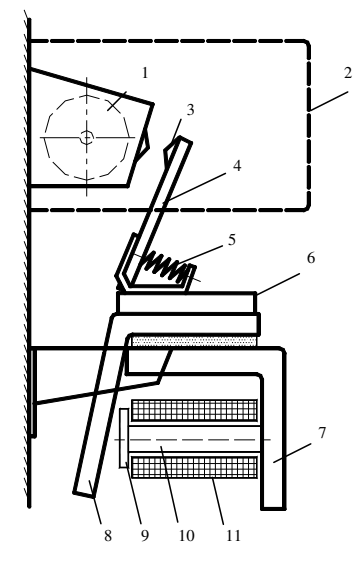

1 – дугогасительная катушка; 2 – дугогасительная камера; 3 – подвижный контакт; 4 – держатель контакта; 5 – притирающая (контактная) пружина; 6 – изолирующая пластина; 7 – скоба (ярмо); 8 – якорь; 9 – полюсный наконечник сердечника; 10 – сердечник; 11 – электромагнитная катушка

Рисунок 1 – Эскиз контактора

Контактор чертится при разомкнутом положении контактов (контактами <sup>к</sup> верху). Для правильного определения положения якоря контактора относительно торцево<sup>й</sup> поверхности наконечника сердечника необходимо первона чально рассчитать значение воздушного рабочего зазора  $\delta^{\text{I}}$  (рисунок 2).

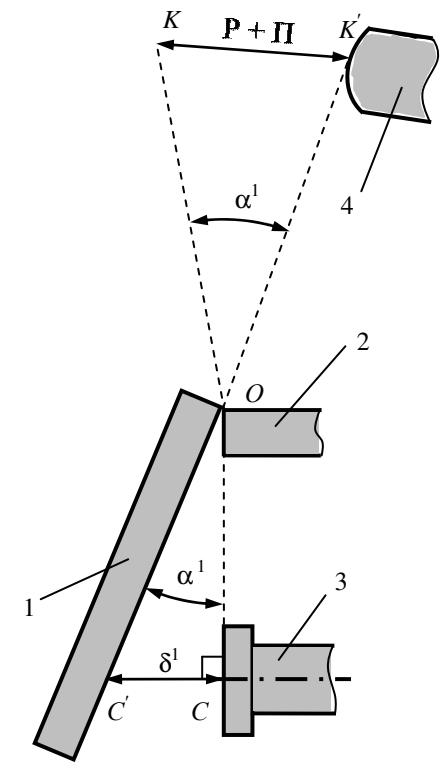

1 – якорь; 2 – скоба; 3 – наконечник сердечника; 4 – подвижный контакт

Рисунок 2 – Пример расчетно<sup>й</sup> схемы для определения воздушного рабочего зазора

В приведенной расчетной схеме на рисунке 2 угол  $\alpha^I$ , на который повер-<br>нется вся полвижная часть контактора при отсутствии неполвижного кон вся подвижная часть контактора при отсутствии неподвижного кон такта, можно рассчитать по формуле

$$
\alpha^I = 2 \arcsin\left(\frac{P + \Pi}{2 \cdot OK}\right),\tag{1}
$$

где P – раствор контактов, м;

- П провал контактов, м;
- ОК расстояние от точки вращения подвижной части до средне<sup>й</sup> точки подвижного контакта, м.

Рабочий воздушны<sup>й</sup> зазор <sup>в</sup> положении при разомкнутых контактах оп ределяется из прямоугольного треугольника по формуле

$$
\delta^{\mathbf{I}} = \mathbf{OC} \, \mathbf{t} \mathbf{g} \alpha^{\mathbf{I}},\tag{2}
$$

где ОС – расстояние от точки вращения подвижной части до оси нако нечника сердечника, м.

# **2.2** Выбори описание принципа действия элементов дугогашения

Для разрабатываемого контактора выбираются элементы дугогашения. <sup>В</sup> пояснительной записке необходимо обосновать выбор этих элементов и при вести краткое описание принципа гашения дуги выбранными элементами.

# **3** РАСЧЕТИ ПОСТРОЕНИЕ МЕХАНИЧЕСКОЙ ХАРАКТЕРИСТИКИ

# **3.1** Расчет сил тяжести подвижных элементов контактора

Подвижная часть контактора условно разбивается на простые фигуры(параллелепипеды, цилиндры и т.д.), объем и центр тяжести которых легко вычисляются.

Сила тяжести *j*-го элемента *Q<sup>j</sup>*, Н, рассчитывается по формуле

$$
Q_j = V_j \rho_j g,\tag{3}
$$

где*Vj* – объем *<sup>j</sup>*-го элемента подвижной части, <sup>м</sup> 3;

 $\rho_j$  – плотность материала *j*-го элемента, кг/м<sup>3</sup>;

 $g - y$ скорение свободного падения, м/с<sup>2</sup>.

Рекомендуется принимать <sup>в</sup> расчете для различных материалов значения плотности:

сталь – 7800 кг/м<sup>3</sup>; медь – от 8700 до 8900 кг/м<sup>3</sup>; серебро – 10500 кг/м<sup>3</sup>;

латунь – от 8400 до 8700 кг/м<sup>3</sup>;

текстолит – от 1300 до 1450 кг/м<sup>3</sup>;

высокополимерные материалы – от 1000 до 1400 кг/м<sup>3</sup>.

Силу тяжести и точку центра тяжести элементов сложной формы (кре пежные детали <sup>с</sup> пружинами и др.) студент принимает ориентировочно, используя навыки курсов теоретическо<sup>й</sup> механики и сопротивления мате риалов.

Точкии стрелки приложенных сил тяжести элементов подвижной части наносятся на эскиз контактора и обозначаются.

#### 3.2 Выбор расчетных положений и расчет углов поворота подвижных элементов

Для построения механической характеристики обычно выбирают четыре расчетные положения:

– контакты полностью разомкнуты;

– перед соприкосновением контактов;

– после соприкосновения контактов;

– после окончания притирки (якорь плотно прижат к наконечнику сер дечника).

Принимается допущение, что второе и третье положения (до и после со прикосновения контактов) отличаются только силой нажатия контактов  $P_{\kappa}^{\, \mathrm{III}}$ . Во втором положении до соприкосновения контактов эта сила в расчетной схеме не учитывается, <sup>а</sup> <sup>в</sup> третьем – учитывается. Плечи действия всех ос тальных сил <sup>в</sup> этих положениях остаются без изменения.

Для каждого выбранного положения подвижной части строится расчет ная схема. Для контактора, представленного на рисунке 1, приведен пример расчетной схемы <sup>в</sup> третьем положении (рисунок 3).

Углы поворота подвижных элементов контактора относительно точки Оопределяются по формулам:

из первого положения во второе (третье)

$$
\alpha^{\text{L-I}} = 2 \arcsin\left(\frac{P}{2 \cdot OK}\right),\tag{4}
$$

из третьего положения <sup>в</sup> четвертое

$$
\alpha^{\text{III-IV}} = 2 \arcsin\left(\frac{\Pi}{2 \cdot \text{OK}}\right). \tag{5}
$$

Необходимо помнить, что держатель подвижного контакта и сам контакт при движении из третьего <sup>в</sup> четвертое положение совершает вращательное движение не только относительно точки О, но и относительно точки закрепления держателя контакта  $O_1$ , что обеспечивает сжатие притирающей пружины и притирание контактов. Следовательно, углы перемещения точек центров масс держателя подвижного контакта и самого контакта не могут быть рассчитаны по типовой формуле (5). Схема и расчетные формулы для определения центров масс указанных элементов составляются студентом самостоятельно исходя из фактической кинематической схемы контактора прототипа.

Плечи действия сил <sup>в</sup> первом положении определяются из расчетно<sup>й</sup> схемы, построенной по эскизу контактора. Для большей точности расчета плечи действия сил во втором (третьем) и четвертом положениях определя-<br> ются расчетным путем с помощью известных значений углов  $\alpha^{\text{LII}}$  и  $\alpha^{\text{III-IV}}$ .

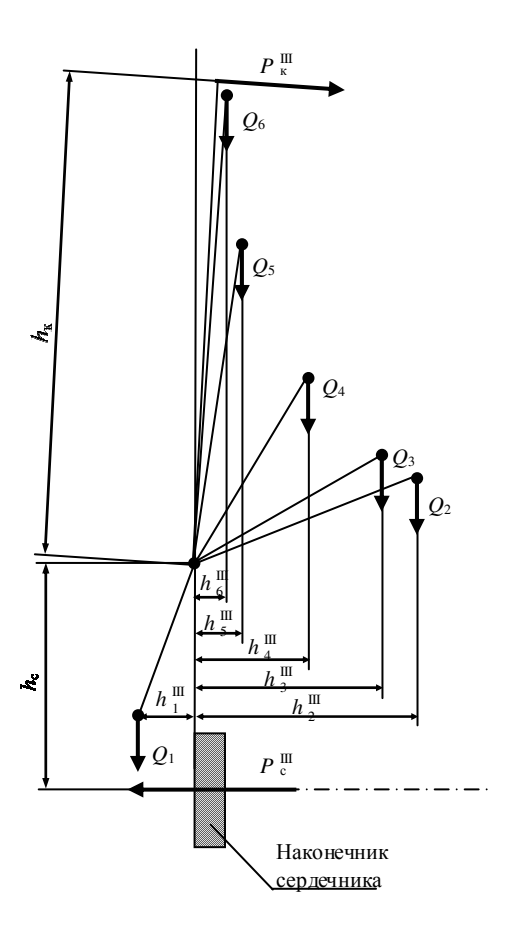

 $Q_1$  – сила тяжести притягивающейся части якоря;  $Q_2$  – сила тяжести непритягивающейся части якоря; *Q*<sup>3</sup> – сила тяжести изолирующе<sup>й</sup> пластины; *Q*<sup>4</sup> – сила тяжести притирающе<sup>й</sup> пружины <sup>и</sup> ее держателя; *Q*<sup>5</sup> – сила тяжести держателя подвижного контакта; *Q*<sup>6</sup> – сила тяжести подвижно го контакта;  $P_{\text{K}}^{\text{III}}$  – сила нажатия контактов;  $P_{\text{v}}^{\text{III}}$  – равнодействующая сил сопротивления;<br> $h_{\text{H}}^{\text{III}}, h_{\text{U}}^{\text{III}}, h_{\text{u}}^{\text{III}}$  – плечи действия весов  $Q_1, Q_2, ..., Q_6$  соответственно;  $h_{\kappa}$  – плеч силы нажатия контактов;  $h_\mathrm{c}$  – плечо действия равнодействующей сил сопротивления

#### Рисунок 3 – Пример расчетно<sup>й</sup> схемы 3-го положения (после соприкосновения контактов) контактора

В расчетных схемах кроме сил тяжести элементов подвижной части учитыва-<br>ются:

– сила нажатия контактов, направленная <sup>в</sup> сторону подвижного контакта;

– сила возвращающе<sup>й</sup> пружины, которая приложена по оси пружины <sup>в</sup> точке крепления ее <sup>с</sup> элементом подвижной части <sup>и</sup> направлена <sup>в</sup> сторону этого элемента;

– равнодействующая сил сопротивления движению якоря, приложенная по оси сердечника контактора.

# **3.3** Определение силы нажатия контактов

Расчетная сила нажатия контактов в рабочем положении  $P_{\kappa}^{\text{IV}}$ , H, определяется по формуле

$$
P_{\kappa}^{\text{IV}} = \frac{I_{\text{H}}^2}{A_{\kappa} b},\tag{6}
$$

- где *<sup>I</sup>*<sup>н</sup> номинальный ток коммутируемо<sup>й</sup> цепи, А;
	- $A_{\kappa}$  тепловая постоянная контакта,  $A^2/(mM·H)$ ; при  $I_{\kappa}$  <100 A гепловая постоянная контакта, A<sup>-</sup>/(мм·Н); при *I*<sub>н</sub> <100 A прини-<br>мается равной от 8 до 21 A<sup>2</sup>/(мм·Н), при *I*<sub>н</sub> >100 A – от 31 до 41  $A^2/(MM·H)$ :
- $b$  ширина контакта, мм.

Найденное значение силы нажатия контактов проверяется по условиям их пластической деформации при нагревании током <sup>и</sup> сваривания контактов. Переходное сопротивление контактов  $R_{\kappa}$ , Ом, определяется по формуле

$$
R_{\kappa} = \frac{K}{\left(P_{\kappa}^{\text{IV}}\right)^{m}} \tag{7}
$$

- где  $K$  коэффициент, зависящий от материала контактов, Ом·Н<sup>m</sup>; приведен <sup>в</sup> таблице 1;
	- *<sup>m</sup>* коэффициент формы контактной поверхности; для точечного контакта *<sup>m</sup>* = 0,5; для линейного – от 0,5 до 0,7; для плоскостно го – от 0,7 ло 1,0.

Предельный ток, не вызывающий пластической деформации контактов *<sup>I</sup>*пр, А, рассчитывается по формуле

$$
I_{\rm np} = 0.5 \, \frac{\Delta U_{\rm pex}}{R_{\rm k}} \cdot 10^{-3} \,, \tag{8}
$$

где <sup>∆</sup>*U*рек – падение напряжения <sup>в</sup> переходном сопротивлении контакта при размягчении материала, мВ; значения приведены <sup>в</sup> таб лице 2.

Для обеспечения надежной работы без размягчения материала контактов и их сваривания необходимо выполнение следующих условий:

$$
I_{\rm np} > I_{\rm H} K_{\rm n3},\tag{9}
$$

$$
I_{\rm np} \le K_{\rm cs} \sqrt{10P_{\rm k}^{\rm IV}},\tag{10}
$$

- где  $K_{\text{m}}$  коэффициент эксплуатационной перегрузки; обычно для тяговых цепей электроподвижного состава принимается от 1,5 до 2;
	- $K_{\text{cs}}$  коэффициент сваривания контактов,  $\text{A/H}^{0.5}$ ; значения приведены <sup>в</sup> таблице <sup>3</sup>.

#### $T$ аблица  $1$  –  $3$ начения коэффициента  $\boldsymbol{K}$

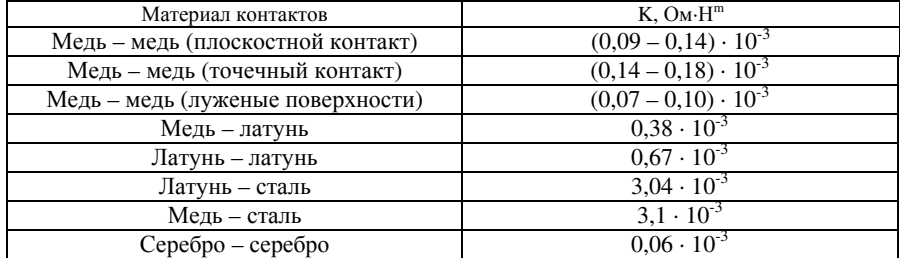

#### Т <sup>а</sup> <sup>б</sup> <sup>л</sup> <sup>и</sup> <sup>ц</sup> <sup>а</sup> 2 – Падение напряжения <sup>в</sup> переходном сопротивлении контакта при размягчении материала

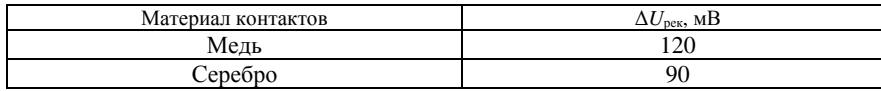

#### Т <sup>а</sup> <sup>б</sup> <sup>л</sup> <sup>и</sup> <sup>ц</sup> <sup>а</sup> 3 – Коэффициент сваривания контактов рычажного типа

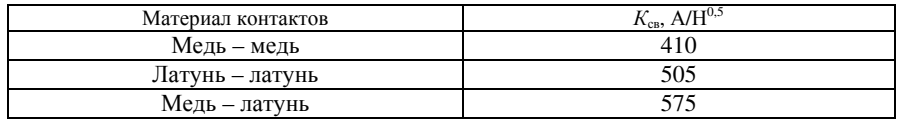

При несоблюдении одного из условий (9) или (10) необходимо изменить материал контактов или их геометрические размеры и сделать повторный расчет.

# **3.4** Определение начальной силы нажатия контактов

Начальная сила нажатия контактов определяется по сжатиюначальная сила нажатия контактов определяется по сжатию притираю-<br>щей пружины при повороте держателя подвижного контакта из положения<br>\*\*\* III в положение IV.

Для упрощения расчетов можно принять следующие допущения:

– при притирании контактов точка их касания  $K$  не изменяет положения;

– сила притирающе<sup>й</sup> пружины возрастает пропорционально уменьшениюее длины по оси пружины.

С учетом принятых допущени<sup>й</sup> начальнуюсилу нажатия контактов ре- комендуется определять по следующему алгоритму:

1) рассчитывается сила притирающей пружины в четвертом положении  $P_{\text{up}}^{\text{IV}}$  по известному значению  $P_{\text{g}}^{\text{IV}}$  из равенства моментов относительно точки закрепления держателя подвижного контакта  $\mathrm{O_{1}};$ 

2) составляется расчетная схема с учетом поворота точки  $O_1$  на угол  $\alpha^{\text{III-IV}}$ относительно точки *К* и рассчитывается уменьшение длины ∆l<sub>пр</sub> притираю-<br>щей пружины; пружины;

3) рассчитывается сила притирающей пружины в третьем положении  ${P}_{\text{np}}^{\text{III}}$ , H, по формуле

$$
P_{\text{np}}^{\text{III}} = P_{\text{np}}^{\text{IV}} - C_{\text{np}} \Delta l_{\text{np}},\tag{11}
$$

где  $C_{\text{np}}$  – жесткость притирающей пружины, Н/м;

4) рассчитывается сила начального нажатия контактов  $P_{\kappa}^{\text{III}}$  по известному значению  $P_{\text{np}}^{\text{III}}$  из равенства моментов относительно точки закрепления держателя подвижного контакта  $O_1$ .

# **3.5** Определение силы возвращающе<sup>й</sup> пружины

Начальная сила возвращающей пружины  ${P}_{\text{\tiny B}}^{\text{\tiny I}}$  в положении I контактора принимается по индивидуальному заданию на курсово<sup>й</sup> проект.

Сила возвращающей пружины в *i*-том положении  $P_{\text{B}}^i$ . Н, рассчитывается по формуле

$$
P_{\rm B}^{\ i} = P_{\rm B}^{\rm I} + C_{\rm B} \Delta l_{\rm B}^{\rm I-j},\tag{12}
$$

где  $C_{\rm B}$  — жесткость возвращающей пружины, Н/м;<br> $\Delta l_{\rm B}^{\rm I_{\it ij}}$  — изменение длины возвращающей пружин

 $\Delta l_{\rm b}^{\rm A}$  – изменение длины возвращающей пружины при повороте подвижной части из первого положения в *i*-тое положение, м.<br>Изменение длины возвращающей пружины  $\Delta l_{\rm b}^{\rm Li}$  определяется из расчетной схемы, в кот

# **3.6** Расчет равнодействующей сил сопротивления движению якоря

Равнодействующая сил сопротивления  $P_c^{\text{!`}}$ , H, в *i*-том положении контактора рассчитывается на основе расчетных схем по формуле

*n*

$$
P_{\rm e}^i = \frac{P_{\rm b}^i h_{\rm b}^i + P_{\rm k}^i h_{\rm k}^i \pm \sum_{j=1}^i Q_j h_j^i}{h_{\rm c}},\tag{13}
$$

где*hi* в – плечо действия силы возвращающе<sup>й</sup> пружины относительно точки О, м;

- $h_{\kappa}^{\;i}$  плечо действия силы нажатия контактов относительно точки О, м;<br>, *i*
- $h_j^i$  плечо действия веса *j*-того элемента подвижной части относительно точки <sup>О</sup>, м;
- $h_{\rm c}$  плечо действия равнодействующей сил сопротивления, приложенная по оси сердечника, относительно точки <sup>О</sup>, м.

 $\delta^{\text{II (III)}}$  = OC tg $\alpha^{\text{III-IV}}$ . (14)

Рабочий воздушны<sup>й</sup> зазор <sup>в</sup> четвертом положении равен нулю. Механическая характеристика контактора представляет собой ломаную линию, показывающую зависимость равнодействующей сил<br>, сопротивления движению якоря  $P_c^i$ от рабочего воздушного зазора <sup>δ</sup>*<sup>i</sup>*

## **3.7** Построение механической характеристики контактора

Определение рабочего воздушного зазора во втором (третьем) положе нии определяется по формуле

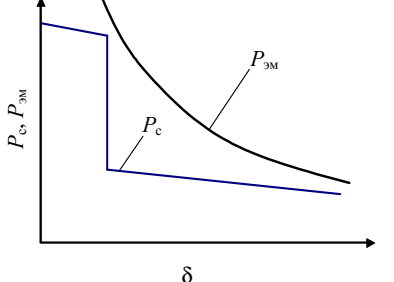

Рисунок 4 – Пример механическойи тяговой характеристик контактора

# **4** РАСЧЕТ МАГНИТНЫХ ПРОВОДИМОСТЕЙРАБОЧЕГО И НЕРАБОЧЕГО ВОЗДУШНЫХ ЗАЗОРОВ<br>И ПУТЕЙ ПОТОКОР РА*СС*ЕДИИЯ И ПУТЕЙ ПОТОКОВ РАССЕЯНИЯ**<sup>0</sup>**

## **4.1** Магнитная проводимость воздушного рабочего зазора

Воздушный рабочий зазор между наконечником сердечника <sup>и</sup> поворот ным якорем контактора клапанного типа может быть представлен типичной расчетной схемой (рисунок 5).

Магнитная проводимость между торцом полюсного наконечника и яко-<br>рем  $G_{\delta l}$ , Гн, рем  $G_{\delta 1}$ , Гн,

$$
G_{\delta 1} = \frac{\pi \mu_{\rm B} \mu_0 r_{\rm H}^2}{\delta} \left( 1 + \frac{r_{\rm H}^2}{4(a+b)^2} \right) \cdot 10^{-3} \,, \tag{15}
$$

(рисунок 4).

где  $\mu_{\text{\tiny B}}$  – относительная магнитная проницаемость воздуха, отн. ед.;  $\mu_{\text{\tiny B}} = 1$ ;

- $\mu_0$  магнитная постоянная, Гн/м;  $\mu_0 = 4\pi \cdot 10^{-7}$  Гн/м;
- *<sup>r</sup>*<sup>н</sup> радиус полюсного наконечника сердечника (см.рисунок 5), мм;
- δ рабочий воздушны<sup>й</sup> зазор по оси сердечника, мм;
- *a* толщина скобы (см.рисунок 5), мм;
- *b* расстояние от скобы до оси сердечника (см.рисунок 5), мм.

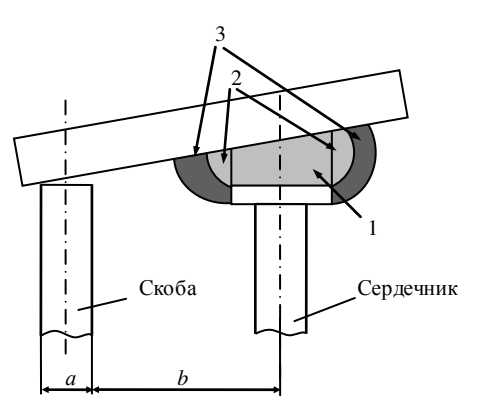

1 – зона проводимости между торцом полюсного наконечника <sup>и</sup> якорем; 2 – зона проводимости между ребром полюсного наконечника <sup>и</sup> якорем; 3 – зона проводимости между боковой поверхностью полюсного наконечника <sup>и</sup> якорем

Рисунок 5 – Расчетная схема определения магнитной проводимости воздушного рабочего зазора

Магнитная проводимость между ребром полюсного наконечника и яко-<br>рем  $G_{82}$ , Гн, рем  $G_{82}$ , Гн,

$$
G_{\delta 2} = 0.58 \,\mu_{\rm B} \,\mu_0 \,(5.14r_{\rm H} + 1.57\delta) \cdot 10^{-3}.\tag{16}
$$

Магнитная проводимость между боковой поверхностью полюсного на-<br>конечника и якорем  $G_{83}$ . Гн. а и якорем  $G_{\delta 3}$ , Гн,

$$
G_{\delta 3} = 2h_{\rm H} \mu_{\rm B} \mu_0 \left( 1 + \frac{4r_{\rm H}}{h_{\rm H} + 2\delta} \right) \cdot 10^{-3} \,, \tag{17}
$$

где *<sup>h</sup>*<sup>н</sup> – высота полюсного наконечника сердечника, мм. Полная магнитная проводимость воздушного рабочего зазора  $G_\delta$ , Гн,

$$
G_{\delta} = G_{\delta 1} + G_{\delta 2} + G_{\delta 3} . \tag{18}
$$

По формулам (15) – (18) рассчитываются магнитные проводимости для ряда значений (от 5 до 7) воздушного рабочего зазора в диапазоне  $(0,05...1,0)\delta^{\rm I}$ .

## **4.2** Магнитная проводимость воздушного нерабочего зазора

Определение магнитной проводимости воздушного нерабочего зазора осуществляется по методу вероятностных путе<sup>й</sup> магнитного потока. Суть этого метода заключается <sup>в</sup> замене сложной конфигурации магнитного по тока <sup>в</sup> воздушномтока в воздушном нерабочем зазоре на элементарные участки, представ-<br>ляющие собой простые геометрические фигуры. Для упрощения расчетов делается еще одно допущение – клиновой зазор заменяется плоскопарал-

лельным. Расчетная схема для определения значения воздушного нерабоче го зазора  $\delta_{\text{\tiny H}}$  приведена на рисунке 6. Воздушный нерабочий зазор принимается равным максимальному зазору по оси скобы при полностьютом якоре. При движении якоря воздушный нерабочий зазор будет уменьтом якоре. При движении якоря воздушный нерабочий зазор будет умень-<br>шаться, а его магнитная проводимость увеличиваться. Учитывая значительно меньшее изменение воздушного нерабочего зазора по сравнениюно меньшее изменение воздушного нерабочего зазора по сравнению с рабо-<br>чим зазором δ, принимаем в расчетах только одно значение его магнитной проводимости при максимальномпроводимости при максимальном зазоре. Это допущение приведет к не-<br>большому увеличению необходимой силы притяжения электромагнита.<br>Пример разбиения метшинного потока различного нерабочаго зазора

Пример разбиения магнитного потока воздушного нерабочего зазора контактора приведен на рисунке 7.

Для каждого элементарного участка <sup>с</sup> некоторым приближением можно аналитически определить его магнитную проводимость, которая будет равна<br>отношения ополного онончите соцение фигиры в плесиести, портошлины отношению среднего значения сечения фигуры в плоскости, перпендикуотношению среднего значения сечения фигуры в плоскости, перпендику-<br>лярной пути магнитного потока, к средней длине линии магнитной индукции. Формулы для расчета магнитной проводимости простых фигур приве-<br>дены в таблице 4. <sup>в</sup> таблице <sup>4</sup>.

Полная магнитная проводимость воздушного нерабочего зазора  $G_{\text{\tiny{\textup{\tiny{\textup{0}}}}}$ ,  $\Gamma$ н,

$$
G_{\delta u} = \sum_{j=1}^{n} G_j,
$$
\n(19)

- где *<sup>n</sup>* количество элементарных участков, на которые разбит магнит- ныйпоток воздушного нерабочего зазора;
- *Gj* магнитная проводимость *j*-того элементарного участка, Гн; фор мулы для расчета приведены <sup>в</sup> таблице <sup>4</sup>.

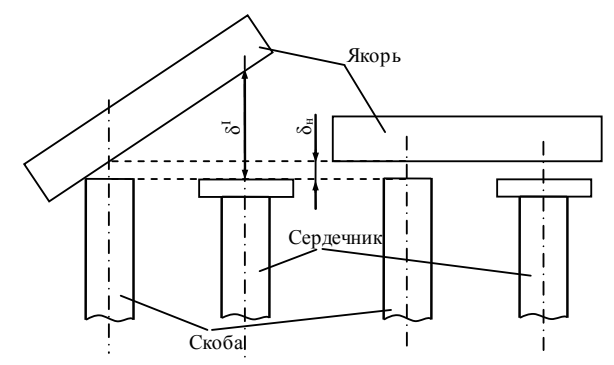

Рисунок 6 – Схема расчета воздушного нерабочего зазора

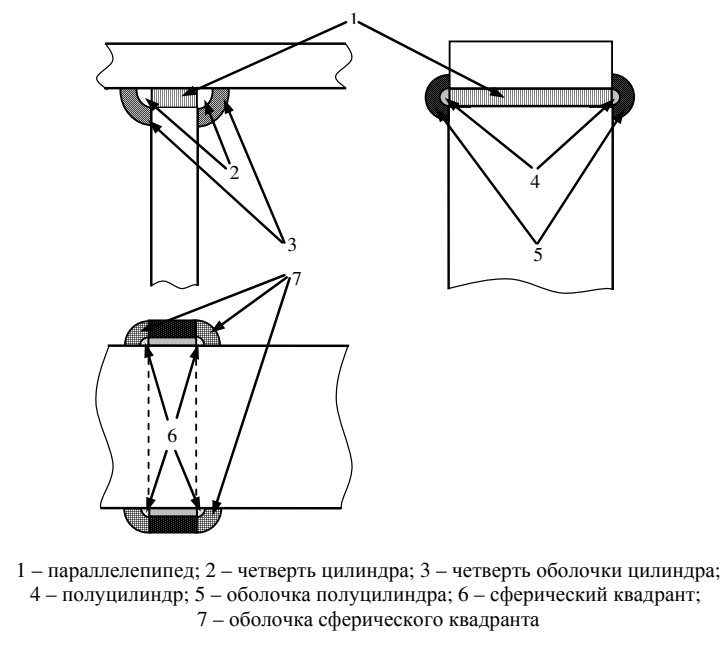

Рисунок 7 – Схема разбиения магнитного потока воздушного нерабочего зазора для расчета его магнитной проводимости

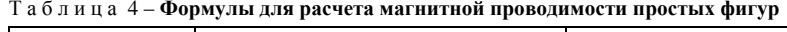

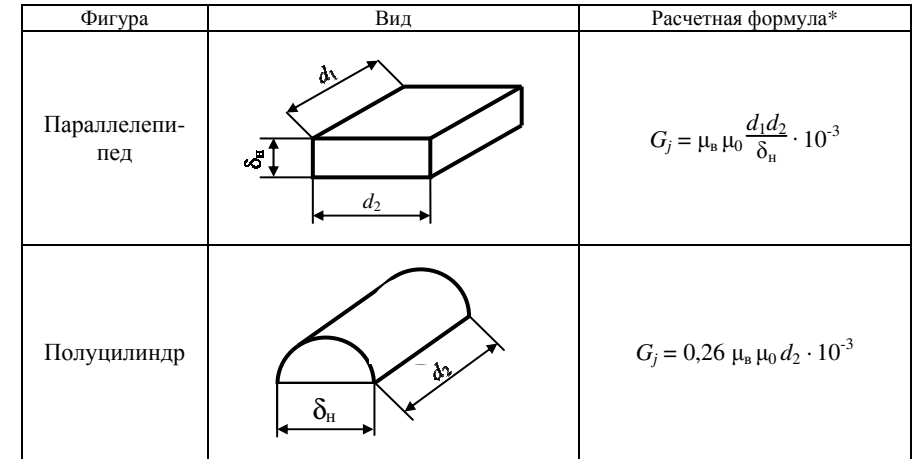

Продолжение таблицы <sup>4</sup>

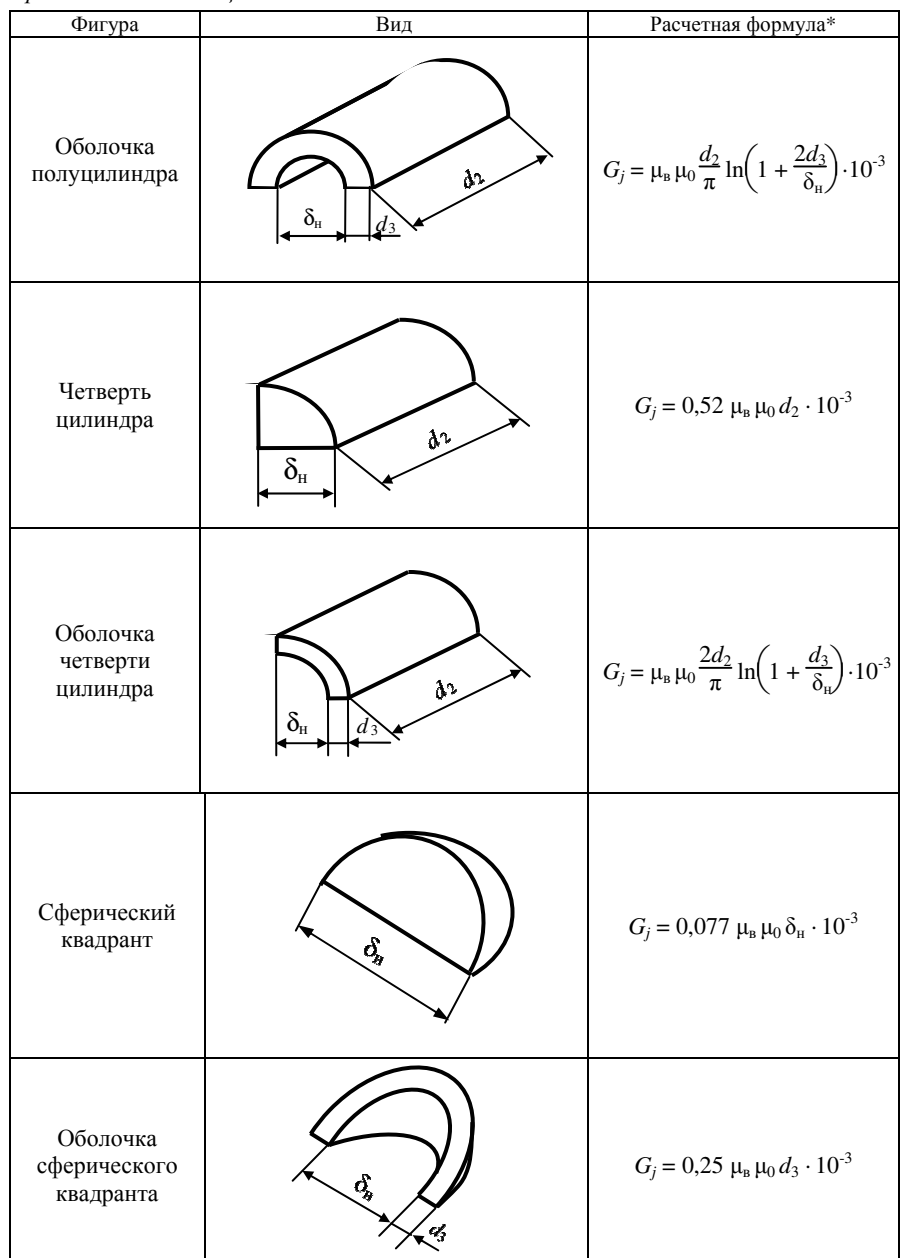

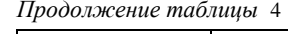

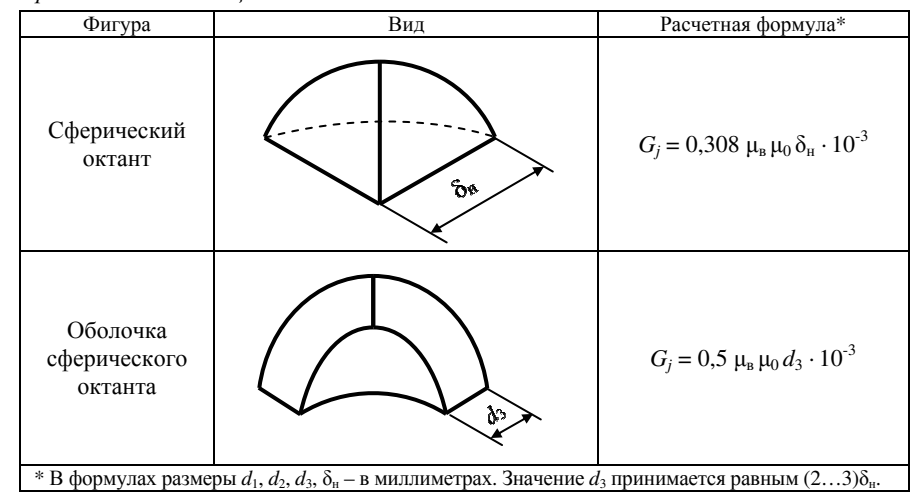

## **4.3** Магнитная проводимость путе<sup>й</sup> потоков рассеяния

Магнитный поток <sup>в</sup> электромагнитно<sup>й</sup> системе контактора клапанного ти па замыкается не только по стальным частям скобы, сердечника <sup>и</sup> якоря, но также по воздушным путям между сердечником <sup>и</sup> скобой. Эти пути принято называть путями потоков рассеяния. Удельная проводимость их *<sup>g</sup>*<sup>р</sup>, Гн/<sup>м</sup>, рассчитывается по формуле

$$
g_{\rm p} = \mu_{\rm B} \,\mu_0 \frac{2\pi k}{\ln \left( \frac{b + \sqrt{b^2 - r_{\rm c}^2}}{r_{\rm c}} \right)},\tag{20}
$$

где *<sup>k</sup>* – коэффициент, зависящий от геометрии магнитопровода; прини мается в диапазоне от 0,5 до 0,6;

 $r_c$  – радиус сердечника, мм.

Для составления схемы замещения магнитной цепи сердечник <sup>и</sup> скоба разбиваются на *<sup>m</sup>*разбиваются на *m* равных участков, как это показано на рисунке 8. В проек-<br>те рекомендуется принимать значение участков от 4 до 6. Большее количество участков приводит <sup>к</sup> более точным результатам расчета, но увеличива ет его трудоемкость.

Магнитная проводимость *<sup>i</sup>*-того расчетного участка *<sup>G</sup>*р*i*, Гн,

$$
G_{\rm pi} = g_{\rm p} l_i \cdot 10^{-3},\tag{21}
$$

где *<sup>l</sup>*<sup>i</sup> – длина *<sup>i</sup>*-того расчетного участка, мм.

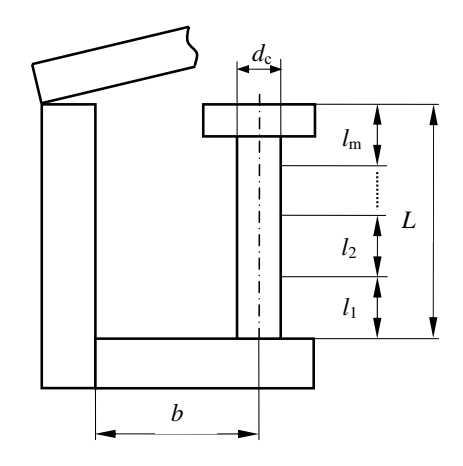

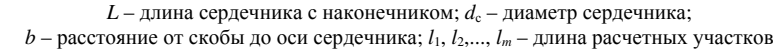

Рисунок 8 – Схема разбиения сердечника и скобы для составления схемы замешения магнитной цепи

## 5 ОПРЕДЕЛЕНИЕ МАГНИТОДВИЖУЩЕЙ СИЛЫ ПРИВОДА

Для срабатывания контактора сила притяжения, создаваемая электромагнитной катушкой  $P_{2M}$  во всем диапазоне воздушных рабочих зазоров, должна быть больше равнодействующей сил сопротивления  $P_c$ . Предварительно принимая запас электромагнитной силы равным 30 %, рассчитывают ее значения  $P_{\text{3M}}^{\text{i}}$ , Н, для первого и третьего положений контактора:

$$
P_{\rm 3M}^{\rm 1} = 1,3 \, P_{\rm c}^{\rm 1},\tag{22}
$$

$$
P_{\rm 3M}^{\rm III} = 1,3 \, P_{\rm c}^{\rm III}.\tag{23}
$$

Для рассчитанных значений электромагнитной силы определяем магнитодвижущую силу привода  $F^1$ , A,

$$
F^{I} = \sqrt{\frac{2P_{\rm 3M}^{I}(\delta^{I})^{2}}{\mu_{\rm B}\,\mu_{0}\,\pi\,r_{\rm H}^{2}}},\tag{24}
$$

$$
F^{\text{III}} = \sqrt{\frac{2P_{\text{3M}}^{\text{III}}(\delta^{\text{III}})^2}{\mu_{\text{B}} \mu_0 \pi r_{\text{H}}^2}}.
$$
 (25)

Выбирается большее из полученных значений по формулам (24) и (25) и определяется магнитодвижущая сила F, A,

$$
F = (1, 5...2, 0)F^{i \text{ _{MAKC}}}. \tag{26}
$$

Коэффициент от 1.5 до 2.0 учитывает потери магнитного потока в воздушном нерабочем зазоре и на рассеяние.

#### 6 РАСЧЕТ ХАРАКТЕРИСТИК МАГНИТНОЙ ЦЕПИ

#### 6.1 Составление схемы замещения магнитной цепи

Магнитная цепь привода контактора разбивается на *т* равных участков (см. п. 4.3). В пределах каждого участка распределенные параметры цепи заменяются сосредоточенными:

- магнитным сопротивлением скобы  $R_{\text{cki}}$ ;
- магнитным сопротивлением сердечника  $R_{ci}$ ;
- магнитным сопротивлением основания скобы  $R_{\rm exc}$ ;
- магнитным сопротивлением якоря  $R_{\rm s}$ ;
- магнитным сопротивлением воздушного рабочего зазора  $R_{\delta}$ ;
- магнитным сопротивлением воздушного нерабочего зазора  $R_{\delta n}$ ;
- магнитной проводимостью путей потоков рассеяния  $G_{\text{pi}}$ ;
- магнитодвижущей силой  $F_i$ .

На основании этой замены составляем схему замещения магнитной цепи. Пример этой схемы приведен на рисунке 9.

#### 6.2 Расчет сосредоточенной магнитодвижущей силы привода

Сосредоточенная на *i*-том участке магнитодвижущая сила привода  $F_i$ , A,

$$
F_i = \frac{F}{m},\tag{27}
$$

где т - количество расчетных участков.

#### 6.3 Построение вебер-амперных характеристик участков скобы и сердечника

В курсовом проекте рекомендуется принимать сталь, из которой сделаны скоба, сердечник и якорь одной марки. Марка стали задается в индивидуальном задании. Кривые намагничивания сталей приведены в приложении А. На листе миллиметровой бумаги строится кривая намагничивания стали, которая необходима для дальнейших расчетов.

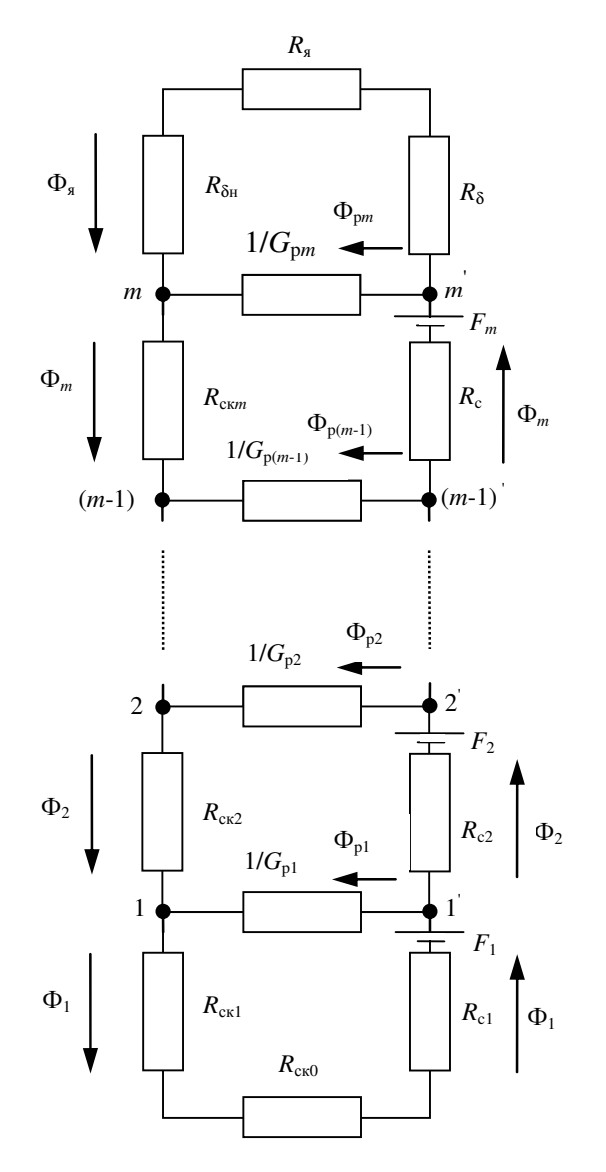

Рисунок 9 - Схема замещения магнитной цепи

Расчет вебер-амперных характеристик участков скобы и сердечника начинается с элемента с меньшим поперечным сечением S'. Элемент с меньшим сечением имеет большую магнитную индукцию В', что позволит при расчете элемента с большим поперечным сечением  $S''$  избежать выхода в зону насыщения стали.

Задаются рядом (от 8 до 10 значений) магнитной индукции  $B_i$  в диапазоне от 0 до 0,85 относительного значения индукции насыщения. По кривой намагничивания определяются значения соответствующих напряженностей  $H_i'$ .

Падение магнитного напряжения на участках элемента с меньшим сечением  $\Delta U_{\rm mi}$ , А,

$$
\Delta U'_{\rm mj} = H'_i l_i,\tag{28}
$$

где  $H'_i$  – напряженность магнитного поля для расчетных точек элемента с меньшим сечением. А/мм.

На участках скобы и сердечника протекает одинаковый по значению магнитный поток Ф, Вб, который можно рассчитать по формуле

$$
\Phi_i = B_i' S',\tag{29}
$$

где  $B_i'$  – магнитная индукция для расчетных точек элемента с меньшим сечением, Тл;

 $S'$  – меньшее поперечное сечение скобы или сердечника, м<sup>2</sup>.

Магнитная индукция для расчетных точек элемента с большим сечением  $B_i$ ", Тл,

$$
B_j'' = \frac{\Phi_i}{S''},\tag{30}
$$

где  $S''$  – большее поперечное сечение скобы или сердечника, м<sup>2</sup>.

Для каждого значения  $B_i$ " по кривой намагничивания стали определяется значение напряженностей магнитного поля  $H''_i$ .

Падение магнитного напряжения на участках элемента с большим сечением  $\Delta U''_{\text{mi}}$ , А,

$$
\Delta U''_{\rm mj} = H''_i l_i,\tag{31}
$$

где  $H''_i$  – напряженность магнитного поля для расчетных точек элемента с большим сечением, А/мм.

Падение магнитного напряжения на основании скобы  $\Delta U_{\text{\tiny{MCKO}}}$  ; A,

$$
\Delta U_{\text{mccot}} = H_{\text{ccot}} l_{\text{ccot}}, \qquad (32)
$$

где  $H_{\text{cko }i}$  – напряженность магнитного поля для расчетных точек скобы,  $A/MM$ :

 $l_{\rm cso}$  – длина магнитной линии в скобе, мм.

Полное падение магнитного напряжения на расчетном участке  $\Delta U_{\text{M}i}$ , А: для первого участка

$$
\Delta U_{\rm m1j} = \Delta U_{\rm nccos} + \Delta U_{\rm m1}'' + \Delta U_{\rm m2}',\tag{33}
$$

для участка <sup>2</sup>*…m* 

$$
\Delta U_{\mathbf{M}(2\ldots m)j} = \Delta U''_{\mathbf{M}j} + \Delta U'_{\mathbf{M}j}.
$$
\n(34)

На основе результатов расчета по формулам (29), (33) и (34) на листе миллиметровой бумаги формата А3 строятся вебер-амперные характеристи ки участков скобы и сердечника отдельно для первого и остальных расчетных участков (приложение В).

#### **6.4** Построение вебер**-**амперных характеристикпутей потоков рассеяния

Магнитный поток путе<sup>й</sup> рассеяния <sup>Ф</sup>р*i*, Вб, рассчитывается по формуле

$$
\Phi_{\mathbf{p}i} = \Delta U_{\mathbf{m}\mathbf{p}i} \, G_{\mathbf{p}i} \,. \tag{35}
$$

где∆*U*мр*<sup>i</sup>* – падение магнитного напряжения на средне<sup>й</sup> длине магнитных линий рассеяния, А.

Согласно формуле (20) магнитная проводимость путе<sup>й</sup> потоков рассея ния зависит только от геометрических размеров магнитопровода, поэтому их вебер-амперная характеристика описывается прямо<sup>й</sup> линией, проходяще<sup>й</sup> через начало координат. Для построения характеристики задаются произ вольным значением ∆*U*мр*<sup>i</sup>* <sup>и</sup> по формуле (35) определяется <sup>Ф</sup>р*i*.

 Построение вебер-амперно<sup>й</sup> характеристики путе<sup>й</sup> потоков рассеяния производится на общей диаграмме <sup>с</sup> вебер-амперными характеристиками участков скобы и сердечника (см. приложение В).

#### **6.5** Построение вебер**-**амперных характеристикякоря и воздушного нерабочего зазора

Из криво<sup>й</sup> намагничивания стали (см. <sup>п</sup>. 6.3) выбирается от 8 до 10 зна- чений магнитной индукции Вя*<sup>j</sup>* <sup>в</sup> диапазоне от 0 до 0,85 относительного зна чения индукции насыщения (рекомендуется выбирать Вя*<sup>j</sup>* из ряда значений магнитной индукции <sup>в</sup> скобе) <sup>и</sup> определяются значения соответствующих напряженностей *Н<sub>яј</sub>.* 

Магнитный поток <sup>в</sup> сечении якоря <sup>Ф</sup>я*j*, Вб,

$$
\Phi_{sj} = B_{sj} S_s \,, \tag{36}
$$

где B<sub>яj</sub> – магнитная индукция для расчетных точек якоря, Тл;

 $S_{\rm A}$  – поперечное сечение якоря, м<sup>2</sup>.

Падение магнитного напряжения на основании скобы∆*<sup>U</sup>*мя*j*, А,

$$
\Delta U_{\text{maj}} = H_{\text{sj}} l_{\text{s}},\tag{37}
$$

где $H_{sj}$  – напряженность магнитного поля для расчетных точек якоря, А/мм;

## *l*<sup>я</sup> – длина магнитной линии <sup>в</sup> якоре, мм.

Согласно расчетно<sup>й</sup> схеме (см. рисунок 9) магнитные потоки <sup>в</sup> воздушномнерабочем зазоре  $\Phi_{\delta H}$  и в якоре  $\Phi_{\rm g}$  одинаковые по значению, тогда падение магнитного напряжения <sup>в</sup> воздушном нерабочем зазоре ∆*<sup>U</sup>*мδн*j*, А,

$$
\Delta U_{\text{m\delta H}j} = \frac{\Phi_{\text{sj}}}{G_{\delta H}},\tag{38}
$$

Построение суммарно<sup>й</sup> вебер-амперно<sup>й</sup> характеристики якоря и воздуш ного нерабочего зазора  $\Phi_{\rm s}(\Delta U_{\rm \mbox{\tiny{M3}}}+\Delta U_{\rm \mbox{\tiny{M\"{O}H}}})$  или  $\Phi_{\rm \delta}(\Delta U_{\rm \mbox{\tiny{M3}}}+\Delta U_{\rm \mbox{\tiny{M\"{O}H}}})$  производит-ся на листе миллиметрово<sup>й</sup> бумаги формата А3 (приложениеГ).

### **6.6** Построение вебер**-**амперных характеристикпри дискретных значениях воздушного рабочего зазора

При неизменном воздушном рабочем зазоре  $\delta_i$  его вебер-амперная характеристика описывается линейной зависимостью

$$
\Phi_{\delta i} = \Delta U_{\text{m}\delta i} G_{\delta i} \,, \tag{39}
$$

- гдеФδ*i* магнитный поток <sup>в</sup> сечении рабочего воздушного зазора при *i*-том его значении, Вб;
- ∆*U*мδ*<sup>i</sup>* падение магнитного напряжения <sup>в</sup> воздушном рабочем зазоре при *<sup>i</sup>*-том его значении, А.

Магнитная проводимость *G*δ*i* <sup>и</sup> количество расчетных значений воздуш ного рабочего зазора определялись ранее <sup>в</sup> <sup>п</sup>. 4.1. Для каждого расчетного значения <sup>δ</sup>*<sup>i</sup>* строится вебер-амперная характеристика, для построения кото рой необходимо задаться произвольными значениями  $\Delta U_{\mathrm{m\delta}i}$  и по формуле (39) определить соответствующие значения  $\Phi_{\delta i}$ .

 Семейство вебер-амперных характеристик при разных значениях рабоче го воздушного зазора строится на общей диаграмме <sup>с</sup> вебер-амперно<sup>й</sup> ха рактеристикой якоря и воздушного нерабочего зазора (см. приложение Г).

# **7** ПОСТРОЕНИЕ ТЯГОВОЙ ХАРАКТЕРИСТИКИ **0**

## **7.1** Определение магнитного потока в сечении воздушного рабочего зазора при заданной магнитодвижуще<sup>й</sup> силе

Для схемы замещения магнитной цепи (см. рисунок 9) составляются уравнения по правилам Кирхгофа:

$$
U_{\scriptscriptstyle M}^{\rm 11'}(\Phi_1) = F_1(\Phi_1) - \Delta U_{\scriptscriptstyle M1}(\Phi_1), \tag{40}
$$

$$
\Phi_2(U_{\mathbf{M}}^{11}) = \Phi_1(U_{\mathbf{M}}^{11}) - \Phi_{\mathbf{p}1}(U_{\mathbf{M}}^{11}),
$$
\n(41)

$$
U_{\scriptscriptstyle M}^{22^{\circ}}(\Phi_2) = F_2(\Phi_2) + U_{\scriptscriptstyle M}^{11^{\circ}}(\Phi_2) - \Delta U_{\scriptscriptstyle M(2...m)}(\Phi_2),\tag{42}
$$

$$
\Phi_3(U_{\scriptscriptstyle M}^{22'}) = \Phi_2(U_{\scriptscriptstyle M}^{22'}) - \Phi_{p2}(U_{\scriptscriptstyle M}^{22'})\,,\tag{43}
$$

$$
U_{\scriptscriptstyle{M}}^{mm'}(\Phi_m) = F_m(\Phi_m) + U_{\scriptscriptstyle{M}}^{(m-1)(m-1)'}(\Phi_m) - \Delta U_{\scriptscriptstyle{M}(2...m)}(\Phi_m), \qquad (44)
$$

$$
\bigvee \quad \Phi_{\delta}(U_{\scriptscriptstyle M}^{\scriptscriptstyle \textit{mm}'}) = \Phi_m(U_{\scriptscriptstyle M}^{\scriptscriptstyle \textit{mm}'}) - \Phi_{\scriptscriptstyle \textit{pm}}(U_{\scriptscriptstyle M}^{\scriptscriptstyle \textit{mm}'}), \tag{45}
$$

где  $U_{\text{\tiny{M}}}^{11'}$ ,  $U_{\text{\tiny{M}}}^{22'}$ ,  $U_{\text{\tiny{M}}}^{mm'}$  – разность магнитных напряжений между точками 1 и 1′, 2 <sup>и</sup> 2′, <sup>m</sup>и m′ соответственно, А;

**. . .** 

 $\Phi_1$ ,  $\Phi_2$ ,  $\Phi_m$ ,  $\Phi_{\delta}$  – магнитный поток на первом, втором, *m*-ном участках и <sup>в</sup> рабочем воздушном зазоре соответственно, Вб.

На диаграмме вебер-амперных характеристик участков скобыи сердечни каи путе<sup>й</sup> потоков рассеяния дополнительно строится зависимость магни тодвижущей силы для *<sup>i</sup>*-того участка *Fi* (Ф*i*), которая представляет собой прямую линию, параллельную оси ординат и пересекающую ось абсцисс <sup>в</sup> точке*Fi*,рассчитанной по формуле (27).

 На этой же диаграмме выполняется графическое решение уравнени<sup>й</sup> Кирхгофа (см. приложение В). Причем уравнения (40), (42) и (44) решаются суммированием и вычитанием абсцисс соответствующих зависимостей, а уравнения (41), (43) <sup>и</sup> (45) – ординат.

 В результате построени<sup>й</sup> определяется зависимость магнитного потока <sup>в</sup> воздушном рабочем зазоре от разности потенциалов между точками послед него расчетного участка ( *m*и*m*′). Эта зависимость переносится на диаграм- му <sup>с</sup> вебер-амперными характеристиками якоря и воздушного нерабочего зазора, <sup>а</sup> также семейством характеристик воздушного рабочего зазора при разных его дискретных значениях.

## **7.2** Определение падения магнитного напряжения в воздушном рабочем зазоре

По второму правилу Кирхгофа составляем уравнение для последнего контура расчетно<sup>й</sup> схемы (см. рисунок 9)

$$
\Delta U_{M\delta}(\Phi_{\delta}) = U_{M}^{mm'}(\Phi_{\delta}) - [\Delta U_{M\delta} + \Delta U_{M\delta H}] (\Phi_{\delta}). \tag{46}
$$

Решение этого уравнения осуществляется графическим способом на диа грамме, где построены вебер-амперные характеристики якоря и воздушного нерабочего зазора (см. приложение Г).

Определение падения магнитного напряжения <sup>в</sup> рабочем воздушном за зоре∆*Um*δ*<sup>i</sup>* при дискретных значениях этого зазора осуществляется на этой же диаграмме по точкам пересечения зависимости  $U_{\text{M} \delta}(\Phi_{\delta})$  и семейства характеристик, построенных для значений воздушного рабочего зазора <sup>в</sup> диа пазоне  $(0,05...1,0)$  $\delta^I$  по формуле (39).

# **7.3** Расчет электромагнитно<sup>й</sup> силы привода

Электромагнитная сила привода Рэм*i*, Н, при *<sup>i</sup>*-том значении воздушного рабочего зазора рассчитывается по формуле

$$
P_{\text{3M}i} = 0.5 \Delta U_{\text{M\tilde{o}i}}^2 \left| \left( \frac{\mathrm{d} G_{\tilde{\delta}}}{\mathrm{d} \delta} \right)_i \right| \,. \tag{47}
$$

Дифференциал  $\begin{pmatrix} \frac{\mathrm{d} G_\delta}{\mathrm{d} \delta} \end{pmatrix}$  $\bigcirc$  $\left(\frac{\mathrm{d} G_\delta}{\mathrm{d} \delta}\right)_i$ определяется взятием производных по  $\delta$  уравнений (15), (16) и (17).

 По рассчитанным значениям Рэм*<sup>i</sup>* для ряда <sup>δ</sup>*<sup>i</sup>* строится тяговая характери стика электромагнитного привода контактора. Построение осуществляется на общей диаграмме <sup>с</sup> механической характеристикой (см. рисунок 4).

По расположению тяговой и механической характеристик необходимо сделать вывод <sup>о</sup> работоспособности контактора и путях его совершенство вания.

# **8** РАСЧЕТ ЭЛЕКТРОМАГНИТНОЙ КАТУШКИ **0**

## **8.1** Определение размеров катушки

Обмотка электромагнитного привода контактора может быть трех типов:

- 1) намотанная на каркас;
- 2) бескаркасная;
- 3) намотанная на предварительно изолированны<sup>й</sup> сердечник.

Пример каркасно<sup>й</sup> обмотки представлен на рисунке 10.

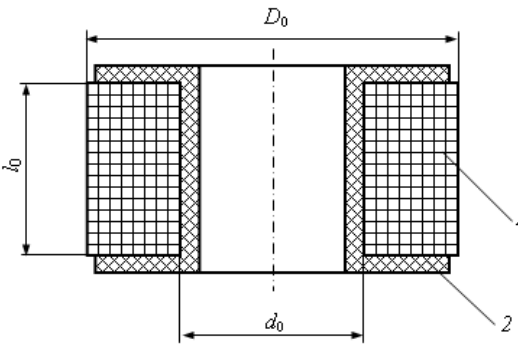

1 – обмотка, 2 – каркас катушки

Рисунок 10 – Катушка электромагнита каркасного типа

Согласно выбранному типу катушки рассчитывается сечение обмотки  $S_{\text{ofo}}$ , м<sup>2</sup>,

$$
S_{\text{o6}} = k_{\text{o6}} \frac{D_0 - d_0}{2} l_0,\tag{48}
$$

где*k*об – коэффициент заполнения окна (пространства для укладки про водников) обмоткой; принимается равным от 0,8 до 0,9;

 $D_0$  – внешний диаметр окна, м;

 $d_0$  – внутренний диаметр окна, м;

 $l_0$  – высота окна, м.

## **8.2** Определение параметров обмоточного провода

Средняя длина витка *<sup>l</sup>*ср, м,

$$
l_{\rm cp} = \pi \frac{D_0 + d_0}{2}.
$$
 (49)

Назначается допустимая температура нагрева обмотки *<sup>t</sup>*р:

– для класса изоляции Y до 90 °С (волокнистые материалы из целлюлозы, хлопка и натурального шелка, непропитанные и непогруженные в жид-<br>кий электроизоляционный материал): электроизоляционны<sup>й</sup> материал);

– для класса изоляции <sup>А</sup>– для класса изоляции А до 105 °С (волокнистые материалы из целлюло-зы, хлопка или натурального, искусственного и синтетического шелка, пропитанные или погруженные <sup>в</sup> жидкий электроизоляционны<sup>й</sup> материал);

– для класса изоляции Е до 120 °С (синтетические органические материалы, например, пленки, волокна, смолы <sup>и</sup> др., или их простые сочетания);

– для класса изоляции В до 130 °C (материалы на основе слюды, асбеста и стекловолокна, применяемые <sup>с</sup> органическими связующими <sup>и</sup> пропиты вающими составами);

– для класса изоляции F до 155 °C (материалы на основе слюды, асбеста и стекловолокна, применяемые <sup>в</sup> сочетании <sup>с</sup> синтетическими связующими и пропитывающими составами);

– для класса изоляции Н до 180 °С (материалы на основе слюды, асбеста и стекловолокна, применяемые <sup>в</sup> сочетании <sup>с</sup> кремнийорганическими свя зующими <sup>и</sup> пропитывающими составами, кремнийорганическими эластоме рами);

Удельное сопротивление провода при рабочей температуре  $\rho_{\rm t}$ , Ом·м,

$$
\rho_t = \rho_0 [1 + \alpha (t_p - 20)], \tag{50}
$$

гдер<sub>0</sub> – удельное сопротивление меди при 20 °С, Ом·м;

- $\rho_0 = 0.017 \cdot 10^{-6} \text{O}_M \cdot \text{m}$ ;
- $\alpha$  температурный коэффициент удельного сопротивления меди,  $^{\circ}C^{-1}$ ; при температурах от 0 до 150 °C  $\alpha$  = 0,0043 °C<sup>-1</sup>;

$$
t_p
$$
 – работая температура обмотки, °C.

 $t_{\rm p}$  – рабочая температура обмотки, °C.<br>Расчетное сечение провода по меди  $q'_{\rm m}$ , м<sup>2</sup>,

$$
q'_{\rm M} = \frac{F \rho_{\rm t} l_{\rm cp}}{U_{\rm H}},\tag{51}
$$

где  $U_{\text{H}}$  – номинальное напряжение цепей управления, В. Расчетный диаметр провода без изоляции  $d_{\textrm{\tiny M}}^{\prime}$ , м,

$$
d'_{\mathbf{M}} = \sqrt{\frac{4q'_{\mathbf{M}}}{\pi}}.
$$
\n(52)

По приложению <sup>Б</sup> выбираем провод ближайшего большего сечения *<sup>d</sup>*<sup>м</sup> <sup>и</sup> определяем диаметр провода <sup>с</sup> изоляцией *<sup>d</sup>*<sup>п</sup>.

Уточненное сечение провода по меди  $q<sub>m</sub>$ , м<sup>2</sup>,

$$
q_{\rm M} = \frac{\pi d_{\rm M}^2}{4},\tag{53}
$$

где *<sup>d</sup>*<sup>м</sup> – диаметр провода без изоляции, м. Уточненное сечение провода с изоляцией  $q_{\rm n}$ , м<sup>2</sup>,

$$
q_{\rm n} = \frac{\pi d_{\rm n}^2}{4},\tag{54}
$$

где *<sup>d</sup>*<sup>п</sup> – диаметр провода <sup>с</sup> изоляцией, м. Коэффициент заполнения обмотки медью *<sup>k</sup>*зм

$$
k_{\rm sm} = k_{\rm y} \frac{q_{\rm m}}{q_{\rm n}},\tag{55}
$$

где  $k_v$  – коэффициент укладки провода; для рядовой намотки принимается от 0.9 ло 0.95, лля шахматной – от 0.95 ло 1.05, лля неравномерной – от 0,7 до 0,8.

Количество витков обмотки W

$$
W = \frac{k_{3M} S_{06}}{q_M}.
$$
 (56)

Рабочий ток обмотки I, А,

$$
I = \frac{U_{\rm H} q_{\rm M}}{\rho_l l_{\rm cp} W}.
$$

Уточненное значение магнитолвижущей силы обмотки  $F'$ . А.

$$
F' = I W. \tag{58}
$$

Рассчитанное по (58) значение  $F'$  не должно отличаться от  $F$ , определенной в разд. 5 более чем на 5 %. При несоблюдении этого условия необходимо произвести повторный расчет параметров обмотки и провода.

#### 8.3 Тепловой расчет обмотки

Мощность активных потерь в обмотке Р, Вт,

$$
P = (F')^2 \frac{\rho_t l_{\rm cp}}{q_{\rm M} W}.
$$
\n(59)

Площадь наружной поверхности обмотки  $S_n$ ,  $M^2$ ,

$$
S_{\rm H} = \pi D_0 l_0. \tag{60}
$$

Площадь внутренней поверхности обмотки  $S_{\text{rel}}$ , м<sup>2</sup>,

$$
S_{\scriptscriptstyle \text{BH}} = \pi \, d_0 \, l_0. \tag{61}
$$

Реальная температура нагрева обмотки  $t'_{\text{D}}$ , °С,

$$
t'_{p} = \frac{P}{\lambda(S_{\rm H} + \beta S_{\rm BH})} + t_{\rm oc},
$$
 (62)

- где $\lambda$  коэффициент теплоотдачи поверхности обмотки,  $Br/(M^2. \text{°C})$ ; определяется по рисунку 11;
	- $\beta$  коэффициент, характеризующий теплоотдачу с внутренней поверхности обмотки; для обмотки, намотанной на сердечник, принимается равным 2,4, для обмотки на металлической втулке - 1,7, для каркасной и бескаркасной обмоток - 0,9;
	- $t_{\rm oc}$  расчетная температура окружающей среды, °С; для подвижного состава городского электрического транспорта принимается равной 40 °С.

Рассчитанное по (62) значение  $t'_n$  не должно отличаться от принятой в начале расчета  $t_n$  более чем на 3 °С. При несоблюдении этого условия необходимо произвести повторный расчет, задавшись рабочей температурой t<sub>p</sub>, близкой к значению t'..

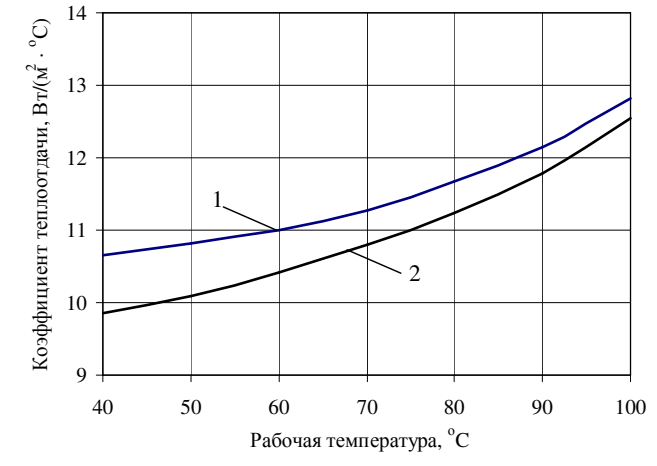

1 - для обмотки на стальном сердечнике; 2 - для каркасной и бескаркасной обмоток

Рисунок 11 - Зависимость коэффициента теплоотдачи поверхности обмотки от ее рабочей температуры

#### Список литературы

1 Макаров, Е. Ф. Справочник по электрическим сетям  $0.4 - 35$ кВ / Е. Ф. Макаров; под ред. И. Т. Горюнова и др. Т. 1. – М.: Папирус Про, 1999. – 608 с.

2 Макаров, Е. Ф. Справочник по электрическим сетям 0,4 - 35 кВ и 110-1150 кВ. Т. 4. / Е. Ф. Макаров; под ред. И. Т. Горюнова, А. А. Любимова. – М.: Папирус  $\pi$ <sub>100</sub>, 2005. – 640 c.

3 Электротехнический справочник. В 3 т. Т. 1. Обшие вопросы. Электротехнические материалы / под общ. ред. В. Г. Герасимова и др. – 7-е изд., испр. и доп. – М.: Энергоатомиздат, 1985. - 488 с.

4 ГОСТ 8865-93 (МЭК 85-84). Системы электрической изоляции. Оценка нагревостойкости и классификация. - Введ. 21.11.93. - 5 с.

5 Ефремов, И. С. Теория и расчет троллейбусов (электрическое оборудование): учеб. пособие для вузов. Ч. 1 / И. С. Ефремов, Г. В. Косарев. – М.: Высш. школа,  $1981. - 293$  c.

6 Ефремов, И. С. Технические средства городского электрического транспорта: учеб. пособие для студ. вузов спец. «Городской электрический транспорт» / И. С. Ефремов, В. М. Кобозев, В. В. Шевченко. – М.: Высш. шк., 1985. – 448 с.

# ПРИЛОЖЕНИЕ <sup>А</sup>

(обязательное)

# Кривые намагничивания сталей

Данные по кривым намагничивания стали, приведенные <sup>в</sup> таблице <sup>А</sup>.1, получены из неофициальных источников <sup>и</sup> могут использоваться только <sup>в</sup> учебных целях.

# Т <sup>а</sup> <sup>б</sup> <sup>л</sup> <sup>и</sup> <sup>ц</sup> <sup>а</sup> <sup>А</sup>.1 – Магнитная индукция

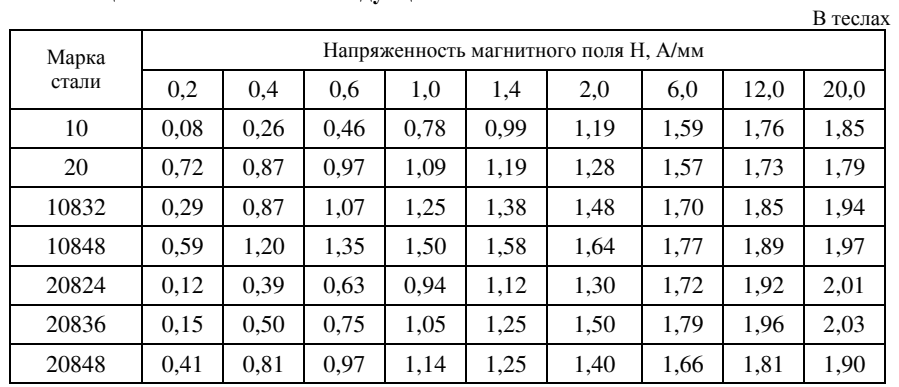

#### ПРИЛОЖЕНИЕ <sup>Б</sup> (обязательное)

# Параметры обмоточных проводов

## Т <sup>а</sup> <sup>б</sup> <sup>л</sup> <sup>и</sup> <sup>ц</sup> <sup>а</sup> <sup>Б</sup>.1 – Диаметр провода

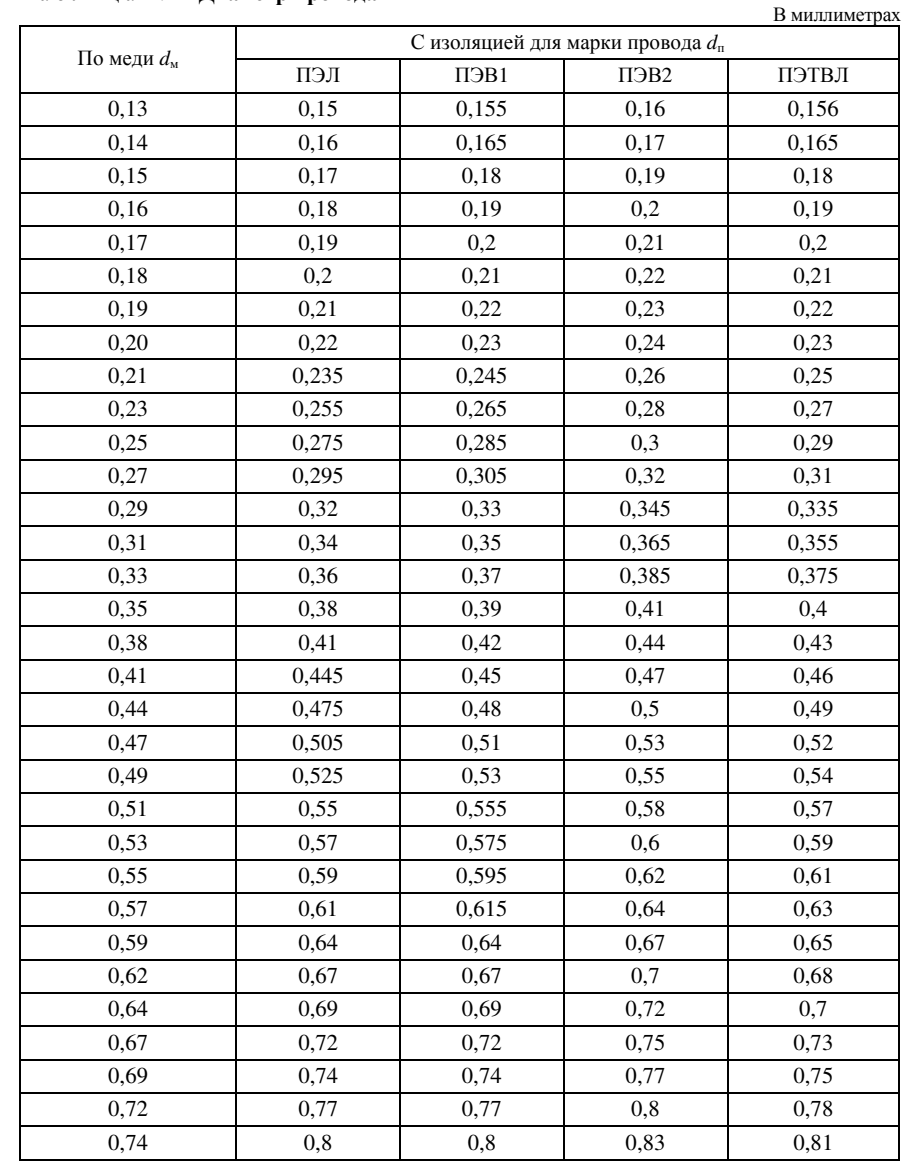

33

 $\begin{array}{l} \text{IPMIOKEHHE}\ \textit{B}\\ \text{(o6} \textit{asameineuee)} \end{array}$ ПРИЛОЖЕНИЕ В (обязательное)

# $\Pi$ остроение зависимости  $\Phi_8$ **(***U* м *mm***' )**

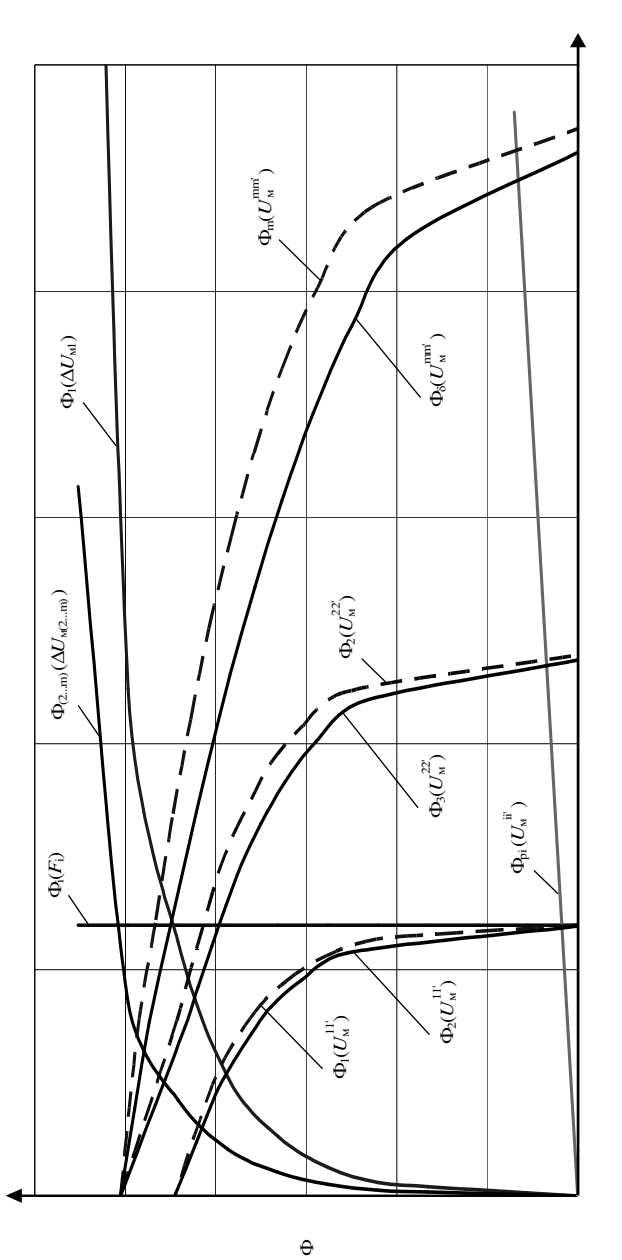

*U*м, *F*i

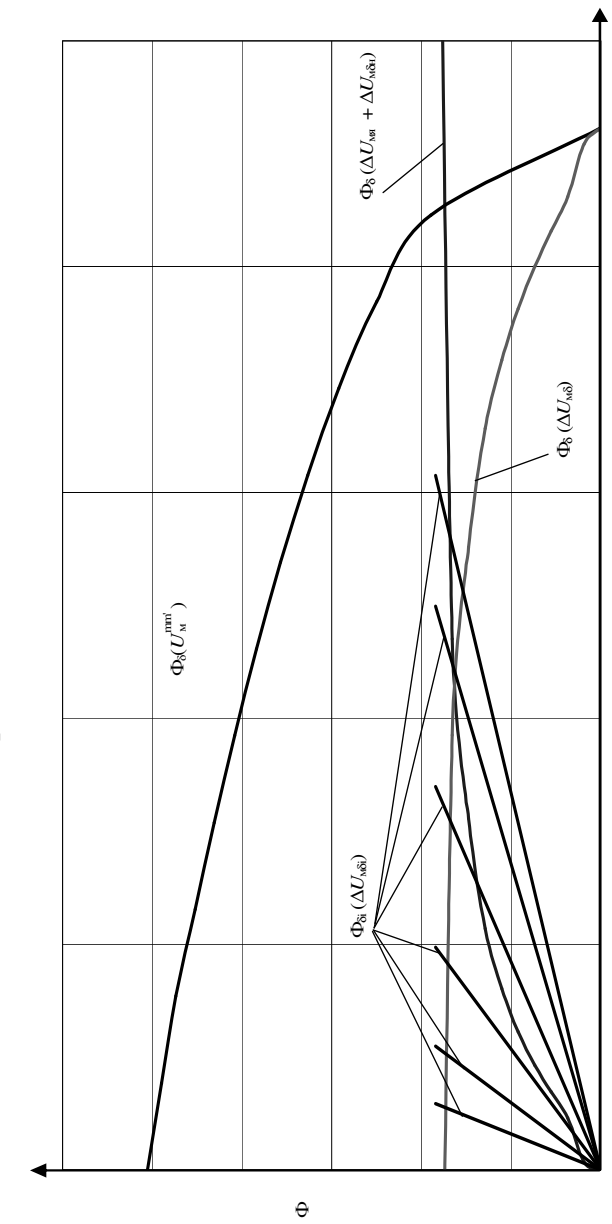

 $U_{\!\scriptscriptstyle \mathrm{Mb}}$ 

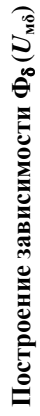

ПРИЛОЖЕНИЕ Г (обязательное)

ПРИЛОЖЕНИЕ Г<br>(обязательное)

35

#### ПРИЛОЖЕНИЕ Д

#### (обязательное)

#### Бланк задания на курсовой проект

по дисциплине "Электрическое оборудование электрического транспорта"

Студенту\_

 $\overline{1}$  and  $\overline{1}$  and  $\overline{1}$  and

группы

#### Разработать конструкцию и рассчитать характеристики аппарата коммутации электрических цепей подвижного состава городского электрического транспорта

Исходные данные

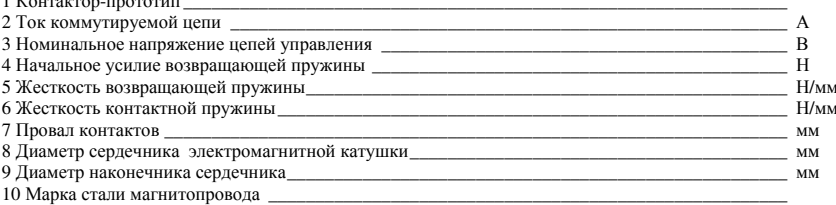

#### Вопросы, подлежащие разработке

1 Разработка эскизного проекта конструкции контактора.

1.1 Выбор типа магнитопровода, кинематической схемы подвижной части и размеров основных элементов.

1.2 Выбор и краткое описание работы элементов дугогашения.

2 Расчет и построение механической характеристики.

3 Расчет магнитных проводимостей рабочего и нерабочего воздушных зазоров и путей потоков рассеяния.

4 Опрелеление магнитолвижущей силы обмотки.

5 Расчет характеристик магнитной пепи.

6 Построение тяговой характеристики электромагнита.

7 Расчет электромагнитной катушки.

7.1 Определение размеров каркаса и параметров обмотки.

7.2 Тепловой расчет обмотки.

8 Заключение о работоспособности спроектированного аппарата и возможных направлениях оптимизации его характеристик.

В графической части проекта выполняются эскиз контактора в масштабе с указанием основных размеров, схемы, диаграммы и характеристики, сопровождающие расчеты в пояснительной записке.

Пояснительная записка и графический материал курсового проекта выполняются с обязательным соблюдением стандартов ЕСКД.

#### Рекомендуемая литература

1 Ефремов, И. С. Теория и расчет электрооборудования подвижного состава городского электрического транспорта: учеб. пособие для стул. вузов по спец. "Городской электрический транспорт" / И. С. Ефремов, Г. В. Косарев. - М.: Высш. школа.  $1976 - 479c$ 

2 Ефремов, И. С. Теория и расчет троллейбусов (электрическое оборудование): учеб. пособие для студ. вузов по спец. "Городской электрический транспорт". Ч.1. / И. С. Ефремов, Г. В.Косарев. - М.: Высш. школа, 1981. - 293 с.

3 Ефремов. И. С. Технические средства городского электрического транспорта; учеб. пособие для студ. вузов по спец. "Городской электрический транспорт" / И. С. Ефремов, В. М. Кобозев, В. В. Шевченко. - М.: Высш. школа, 1985. - 448 с.

Руководитель курсового проектирования

Бланк задания составил ассистент И. С. Евдасев. Рассмотрен и одобрен на заседании кафедры "Электрический подвижной состав " 8 ноября 2005 г.

Учебное излание

#### ЕВДАСЕВ Игорь Сергеевич БУХАНЕВИЧ Геннадий Иванович

#### Разработка электромагнитного привода контактора

Пособие по выполнению курсового проекта по дисциплине «Электрическое оборудование электрического транспорта»

> Редактор Н. А. Дашкевич Технический редактор В. Н. Кучерова

Полписано в печать 12.01.2006 г. Формат 60х84  $\frac{1}{16}$ . Бумага газетная. Гарнитура Таймс. Печать на ризографе. Усл. печ. л. 2,09. Уч.-изд. л. 1,84. Тираж 100 экз. Зак. № Изд. № 4265.

Редакционно-издательский отдел УО «БелГУТ», 246653, г. Гомель, ул. Кирова, 34. ЛИ № 02330/0133394 от 19.07.2004 г.

> Типография УО «БелГУТ», 246022, г. Гомель, ул. Кирова, 34. ЛП № 02330/0148780 от 30.04.2004 г.